## **HOURLY PRICE DIS-AGGREGATION REPORT**

**Report Name:** Dispatch Unconstrained Price Dis-aggregation Report. **Recipient:** Public.

## **File Header Information: <APPLICATION\_TYPE>,<DELIVERY\_DATE>,<VERSION\_NO>,<MODE>,<DISPATCH\_TYPE>; ------------------------ Header Information: <TYPE>; ----------------------- \\CREATED AT YYYY/MM/DD HH:MM:SS FOR YYYY/MM/DD ----------------------- Body Information: <HOUR>,<INTERVAL>,<CONTROL\_AREA\_NAME>,<PRICE\_TYPE>,<MCP\_PRICE><ENGY\_COM P>,<TRANS\_COMP>,<LOSS\_COMP>,<DATA\_SOURCE>;**

**------------------------**

## **\\Field Formats and Validation Rules:**

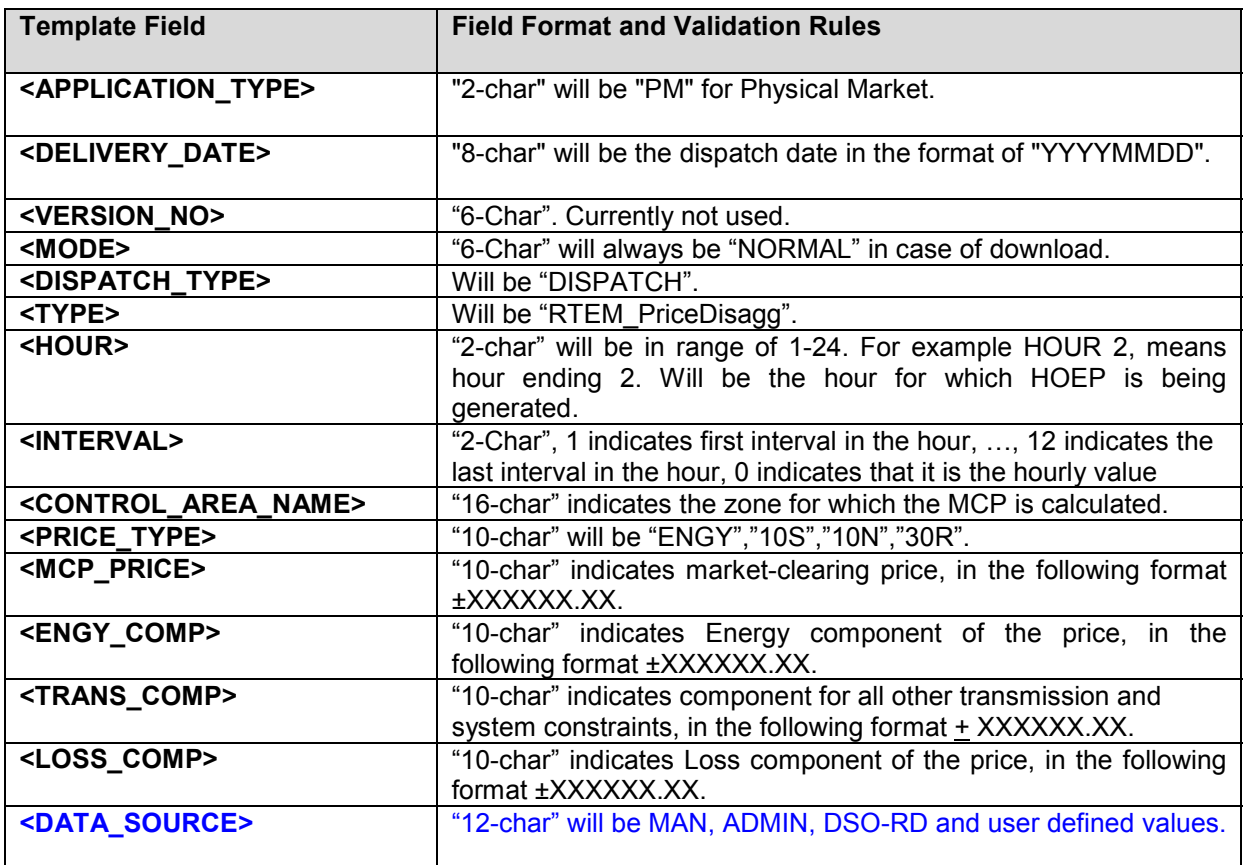